# **EDIFACT-SUBSET EDITEC Zahlungsavis**

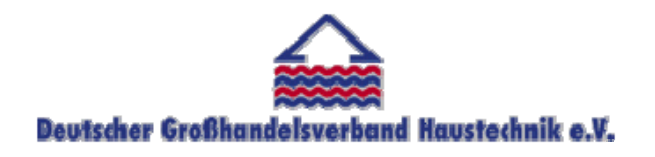

**/ARGE Building digital competence** 

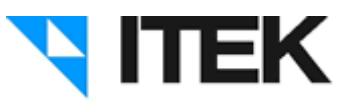

# **REMADV / D.96B Version 3.5 / November 2010**

### Inhaltsverzeichnis des Subsets "Zahlungsavis"

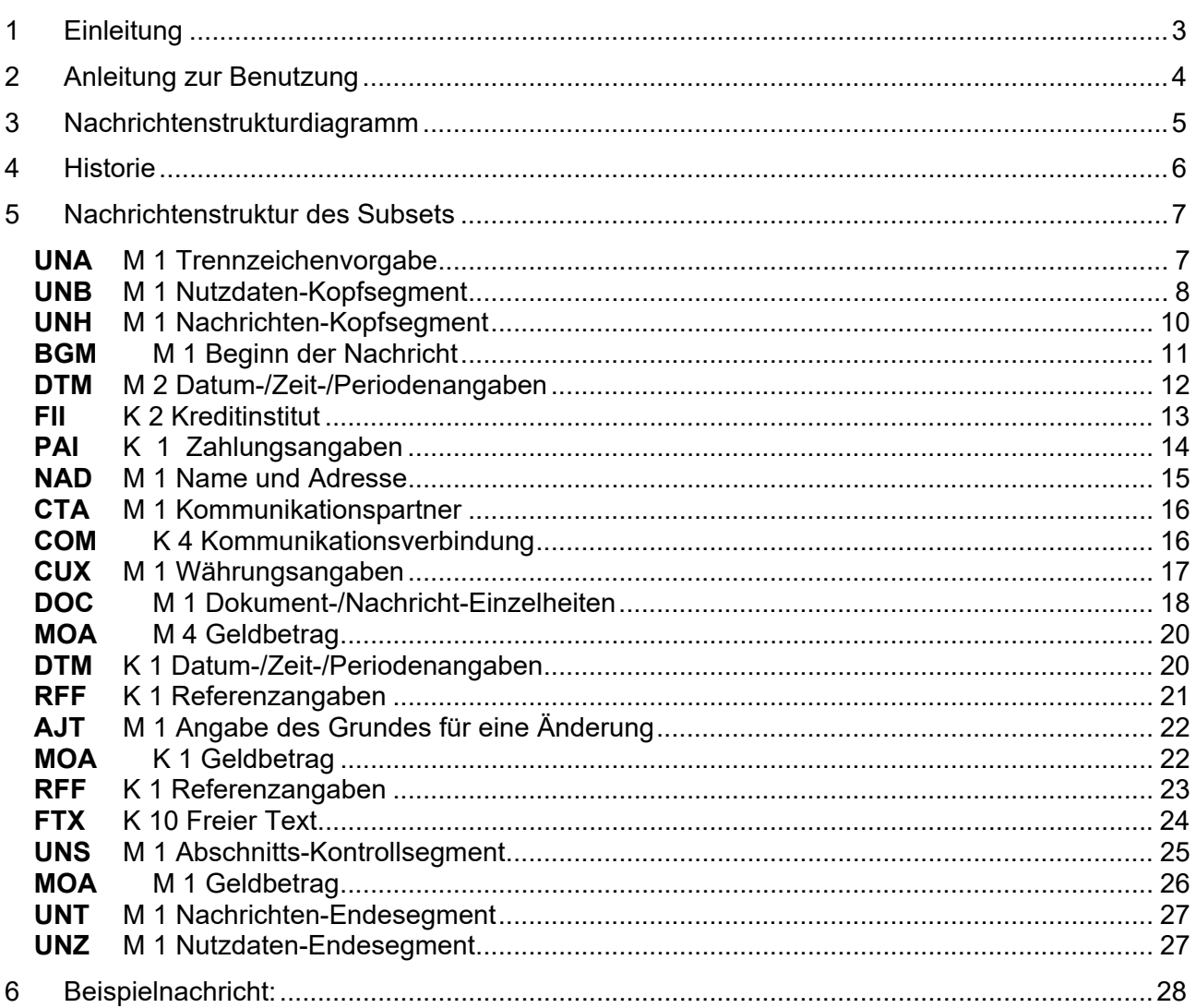

## 1 Einleitung

Das vorliegende EDIFACT-Subset zum Nachtichtentyp "Zahlungsavis" wurde im Auftrag der Arbeitsgemeinschaft Neue Medien der deutschen Sanitärindustrie e.V. und dem Deutschen Großhandelsverband Haustechnik e.V. von ITEK erstellt.

> **ITEK**  Technologiepark 19 33100 Paderborn

Telefon: (0 52 51) 16 14 –0 Telefax: (0 52 51) 16 14 –99 E-Mail: editec@itekgmbh.de

Das EDIFACT-Subset basiert auf der EDIFACT-Syntax-Version 3 und auf den folgenden öffentlichen Dokumenten:

- EDIFACT Einheitlicher Nachrichtentyp "REMADV"
- UN/EDIFACT Directory 96B, UN/ECE/TRADE/WP.4
- EDIFACT-Anwendungsrichtlinie Service-Segmente, Entwurf DIN 16560-Teil 1, Februar 1994
- UN/EDIFACT Codeliste D.97A

Paderborn, im November 2010

# 2 Anleitung zur Benutzung

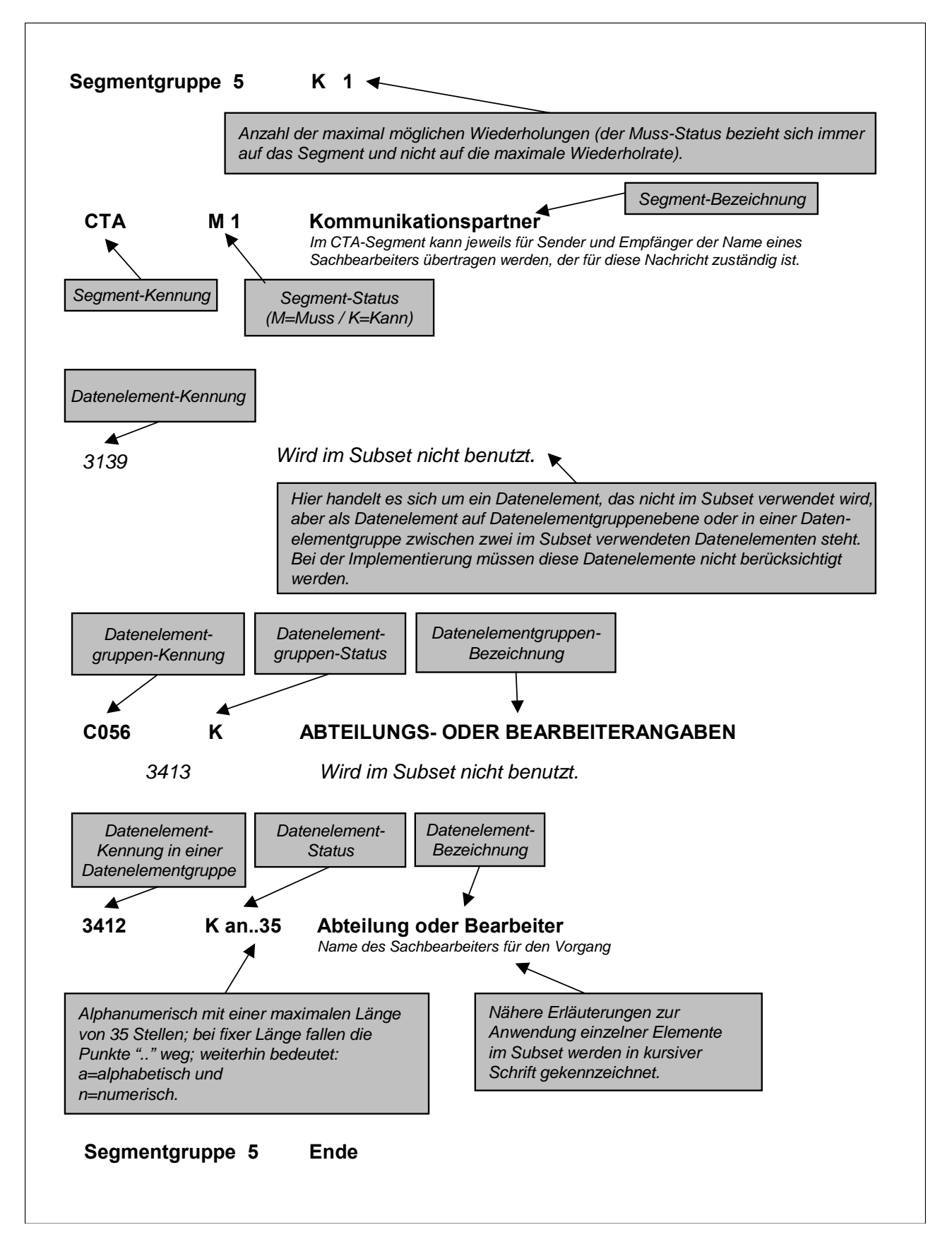

# 3 Nachrichtenstrukturdiagramm

Die folgende Abbildung zeigt die Nachrichtenstruktur des Subsets "Zahlungsavis" mit Segment-Status und maximaler Wiederholrate.

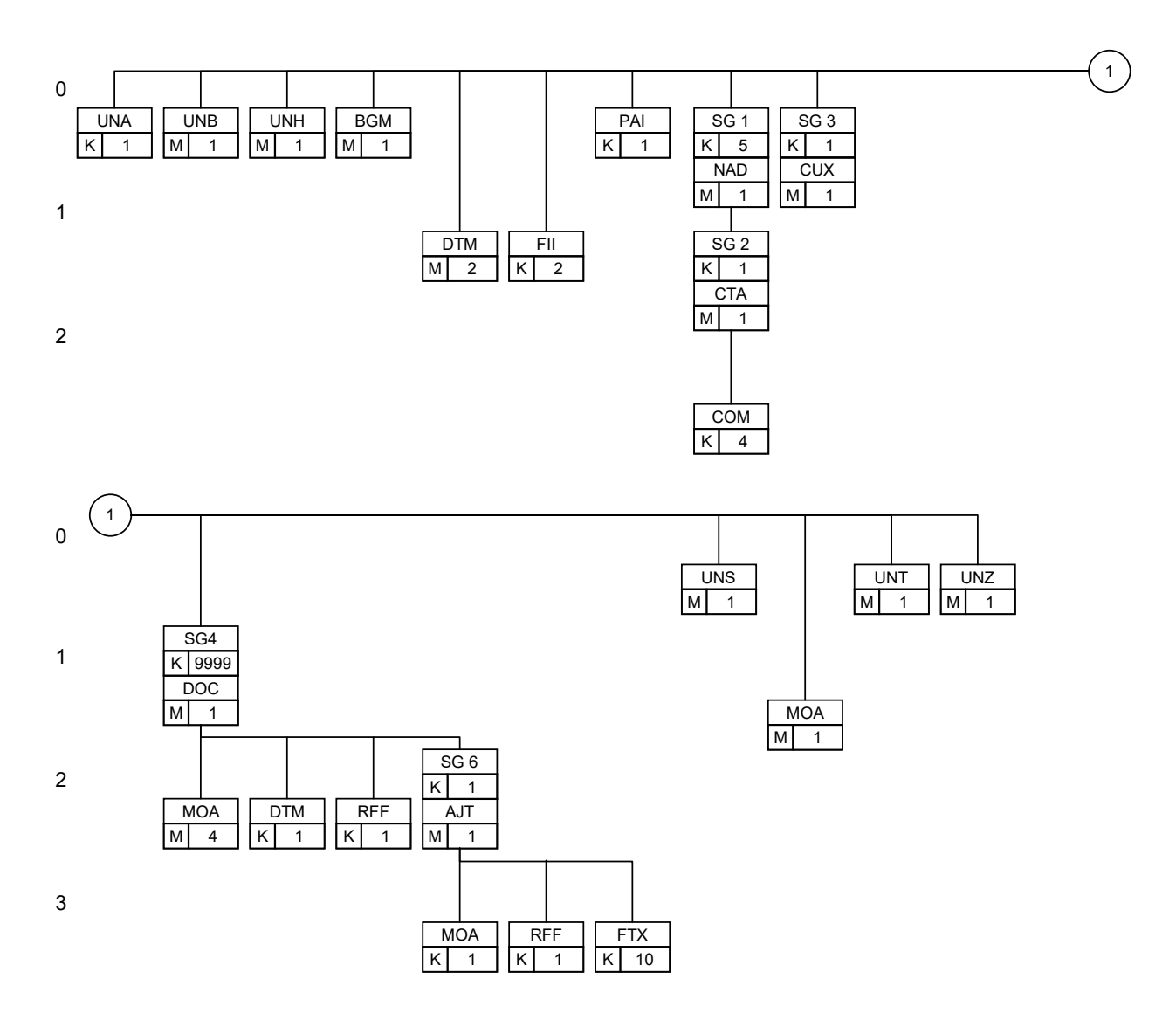

# 4 Historie

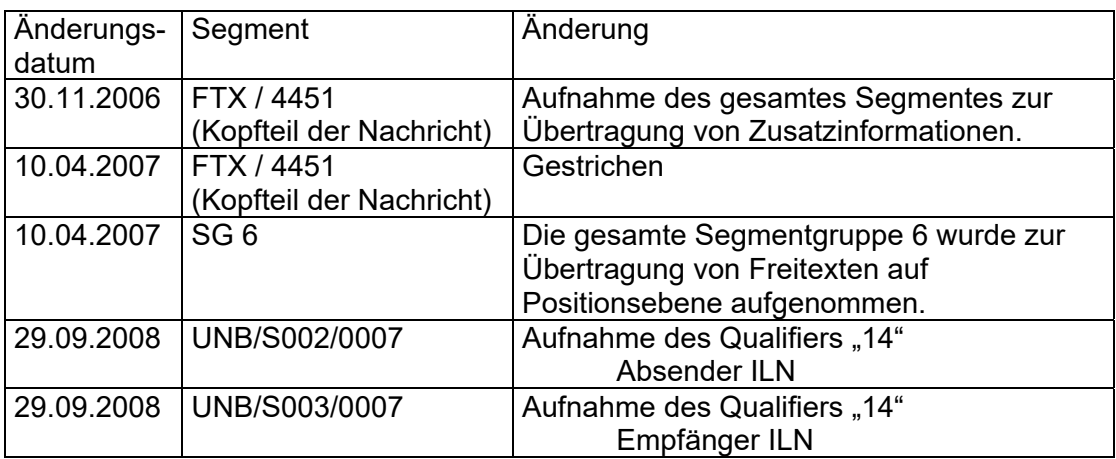

# 5 Nachrichtenstruktur des Subsets

### **UNA** M 1 Trennzeichenvorgabe

*Im UNA-Segment werden die Trenn-, Dezimal- und Freigabezeichen festgelegt. Die Zeichen werden nur einmal definiert und gelten für die folgenden Nachrichten bis auf Widerruf. Sie werden daher auch nicht weiter übertragen.* 

*Wenn benötigt, Wert :+,? '* 

- *: trennt Datenelemente in einer Datenelementgruppe*
- *+ trennt Segmentbezeichner, Datenelementgruppen und Datenelemente*
- *, Dezimalzeichen (Komma)*
- *? Freigabezeichen, gibt dem auf das Freigabezeichen folgende Zeichen seine ursprüngliche Bedeutung zurück.*

 *Leerzeichen, reserviert für spätere Anwendungen* 

*' Segment-Endezeichen* 

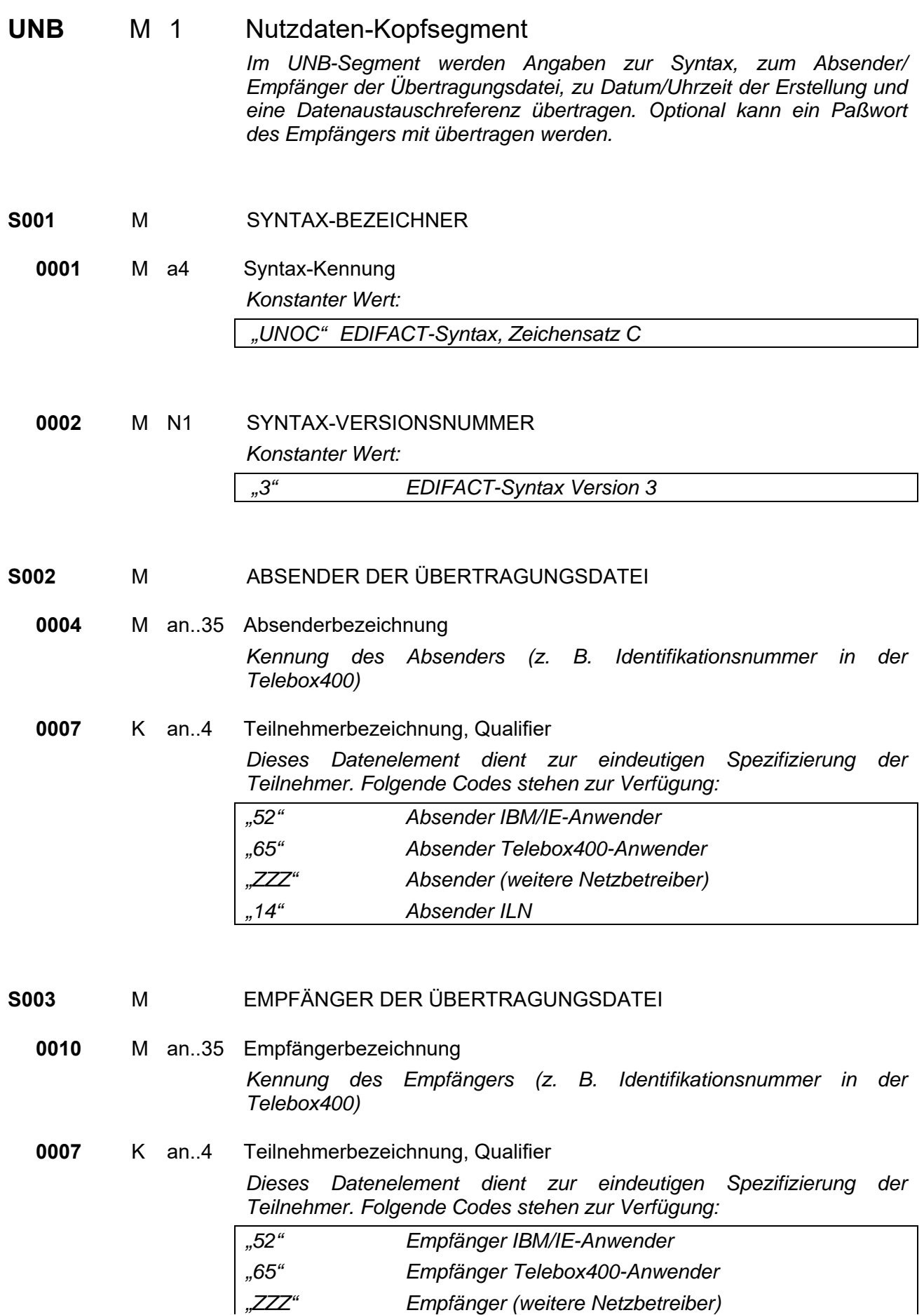

![](_page_8_Picture_81.jpeg)

#### **S004** M DATUM/UHRZEIT DER ERSTELLUNG

**0017** M n6 Datum der Erstellung *Datum der Nachrichtenerstellung beim Absender im Format "JJMMTT" (dieses Format ist nach der EDIFACT-Syntax, Version 3, vorgeschrieben)* 

**0019** M n4 Uhrzeit der Erstellung *Format: HHMM* 

 $\mathbf{r}$ 

**0020** M an..14 DATENAUSTAUSCHREFERENZ *Lückenlos aufsteigende Nummer je Kommunikationsdresse (X.400, Provider, ...) und Nachrichtentyp. Die Datenaustauschreferenznummer dient der Plausibilitätsprüfung zur Feststellung von Doppel- und Fehlübertragungen. Diese Aufgabe wird vom Konverter übernommen.* 

#### **S005** K REFERENZ/PASSWORT DES EMPFÄNGERS

#### **0022** M an..14 Referenz oder Paßwort des Empfängers *Ein Paßwort gestattet den Zugang zum Anwendungssystem des Empfängers. Ein Paßwort kann zwischen Sender und Empfänger bilateral vereinbart werden.*

![](_page_9_Picture_90.jpeg)

![](_page_10_Picture_67.jpeg)

![](_page_11_Picture_63.jpeg)

![](_page_12_Picture_76.jpeg)

![](_page_13_Picture_53.jpeg)

### *Segmentgruppe 1 K 5*

*Diese Segmentgruppe umfasst das NAD-Segment sowie die Segmentgruppe 2 und dient zur Angabe der an der Nachricht beteiligten Partner und deren Ansprechpartner.* 

### **NAD** M 1 Name und Adresse

*Im NAD-Segment werden Angaben zur Identifikation der beteiligten Partner sowie wichtige Adressangaben übertragen.* 

**3035** M an..3 PARTNER, QUALIFIER

*Folgende Codes stehen zur Verfügung:* 

![](_page_14_Picture_109.jpeg)

*\* Die Codes "BY" (für Käufer)und "SU" (für Lieferant) werden nur im Zentralregulierungsgeschäft verwendet.* 

*Erläuterung:* 

#### *Code BY*

*Der Code BY wird zur Kennung des Käufers von Waren und Dienstleistungen verwendet.* 

![](_page_14_Picture_110.jpeg)

### **Segmentgruppe 2 K 1**

*Diese Segmentgruppe enthält das CTA-Segment zur Angabe des Ansprechpartners und das COM-Segment zur Angabe der Kommunikationsverbindung mit dem Ansprechpartner.* 

![](_page_15_Picture_96.jpeg)

**Segmentgruppe 2 Ende Segmentgruppe 1** 

### **Segmentgruppe 3 K 1**

*Diese Segmentgruppe enthält das CUX-Segment und dient zur Übertragung der Basiswährung für das gesamte Zahlungsavis.* 

![](_page_16_Picture_81.jpeg)

**Segmentgruppe 3 Ende** 

#### **Segmentgruppe 4 K 9999**

*Die Segmentgruppe enthält Angaben zu den Dokumenten, die gedruckt oder elektronisch übermittelt worden sind. Die Dokumente sind entsprechend der Nachrichtenbeschreibung zu verstehen und können auch die nachfolgende Verarbeitung identifizieren.* 

![](_page_17_Picture_123.jpeg)

*Die mit \* gekennzeichneten Codes entsprechen keiner UN/ EDIFACT-Codeliste* 

#### *Code 83 Wertgutschrift (Belastungsgutschrift)*

*Dieses Dokument dient als Gutschrift für eine nicht berechtigte Belastungsanzeige/Rechnungskürzung vom Großhandel.* 

#### *Code 325 Proforma-Rechnung (a-Konto Zahlung)*

*Mit diesem Dokument werden a-Konto Zahlungen in Rechnung gestellt.* 

*Die Proforma-Rechnung wird nur im Zentralregulierungsgeschäft verwendet.* 

*Code 380 Rechnung Die Rechnung dient der Aufforderung zur Zahlung für gelieferte Ware oder Dienstleistungen entsprechend vereinbarter Bedingungen.* 

*Code 381 Gutschrift Die Gutschrift dient zur Anzeige von Informationen zu Gutschriften von Waren und Dienstleistungen für den Begünstigten.* 

#### *Code 383 Belastungsanzeige Güter und Dienstleistungen*

*Mit diesem Dokument wird dem Lieferanten eine Belastung für z.B. defekte Ware angezeigt.* 

#### *Code 31e Leistungsgutschrift*

*Mit diesem Dokument werden Gutschriftsinformationen zu finanziellen Korrekturen übertragen.* 

#### *Code 32e Leistungsrechnung*

*Mit diesem Dokument werden Belastungsinformationen zu finanziellen Korrekturen übertragen.* 

#### *Code 33i Bonus*

*Mit diesem Dokument werden gesonderte Boni übertragen.* 

#### **C503** K DOKUMENT-/NACHRICHT-EINZELHEITEN

**1004** K an..35 Dokumenten-/Nachrichtennummer *Nummer des im Datenelement 1001 aufgeführten Dokumentes.* 

![](_page_19_Picture_89.jpeg)

### RFF K 1 Referenzangaben

*Im RFF-Segment kann die Referenznummer für eine zusätzliche Partneridentifikation übertragen werden. Diese Nummer dient zur Referenzierung des Käufers auf Belegebene und ist für Zentralregulierungsgeschäfte notwendig.* 

- **C506** MREFERENZANGABEN
	- **1153** M an..3 Referenz, Qualifier

*Folgender Code steht zur Verfügung:* 

 *"API" Zusätzliche Partneridentifikation* 

*Referenznummer für eine zusätzliche Partneridentifikation. Dies kann die interne Nummer sein, mit der ein Partner seine Handelspartner identifiziert.* 

**1154** K an..35 Referenznummer *Zusätzliche Identifikations-Nummer des Käufers auf Belegebene.* 

**Segmentgruppe 4 Ende** 

**Segmentgruppe 6 K 1** 

![](_page_21_Picture_115.jpeg)

*Wenn Berichtigungen aufgrund nationaler Steuerpraktiken erfolgen,*  der nationalen *Numerierungsorganisation zugewiesen werden.* 

![](_page_21_Picture_116.jpeg)

#### Seite 23 Seite 23 Seite 23 Seite 23 Seite 23 Seite 23 Seite 23 Seite 23 Seite 23 Seite 23 Seite 23 Seite 23 S

## RFF K 1 Referenzangaben

*Im RFF-Segment können die Referenzen zu den korrigierten Beträgen angegeben werden.* 

#### **C506** MREFERENZANGABEN

![](_page_22_Picture_57.jpeg)

**1154** K an..35 Referenznummer

![](_page_23_Picture_62.jpeg)

### **UNS** M 1 Abschnitts-Kontrollsegment

*Das UNS-Segment ist ein Service-Segment und kennzeichnet die Trennung zwischen Positions- und Summenteil.* 

# **0081** M A1 ABSCHNITTSKENNUNG, CODIERT

*Konstanter Wert:* 

*"S" Trennung von Positions-/Summenteil* 

![](_page_25_Picture_36.jpeg)

![](_page_26_Picture_73.jpeg)

# 6 Beispielnachricht:

UNA:+.? '

UNB+UNOC:3+4399901598867:52+Lieferant-DE:52+050401:1129+1+PSWD'

UNH+1+REMADV:D:96B:UN:ITEK35'

BGM+481+471103854'

DTM+137:20050401:102'

FII+PB+45310987:Herr Zahlmeister:X+Zahl-Bank::5'

FII+RB+65420345:Frau Muster:X+Muster-Bank::5'

PAI+::42'

NAD+PE+76453023::ZZZ'

CTA++:Frau Muster'

COM+www.firma-muster.de:AH'

COM+muster@firma-muster.de:EM'

COM+09847284:TE'

COM+09847200:FX'

NAD+PR+4399901598867::9'

CTA++:Herr Zahlmeister'

COM+zahlmeisterHell@kunde.net:AH'

CUX+2:EUR'

DOC+380+6711029486'

MOA+143:2000.00'

DTM+137:20050315:102'

UNS+S'

MOA+128:2000.00'

UNT+32+1'

UNZ+1+1'